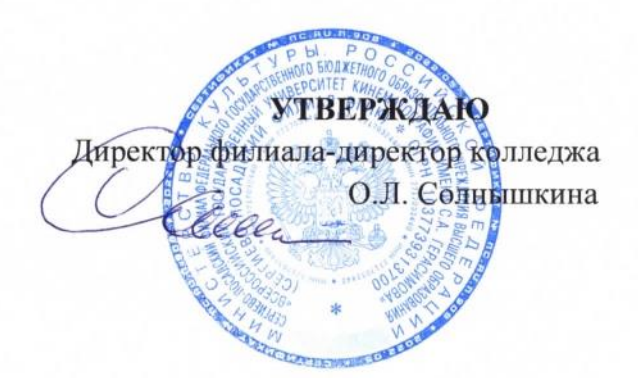

# **ТРЕБОВАНИЯ**

# **К ВЫПУСКНЫМ КВАЛИФИКАЦИОННЫМ РАБОТАМ**

#### **ПО ПРОГРАММЕ ПОДГОТОВКИ СПЕЦИАЛИСТОВ СРЕДНЕГО ЗВЕНА**

ПО СПЕЦИАЛЬНОСТИ **55.02.02 АНИМАЦИЯ (ПО ВИДАМ)** БАЗОВОЙ ПОДГОТОВКИ

Сергиев Посад 2023

**Требования к выпускным квалификационным работам государственной итоговой аттестации выпускников 2023 года по программе подготовки специалистов среднего звена специальности 55.02.02 Анимация (по видам) базовой подготовки очной формы обучения** 

Составлено в соответствии:

 с Федеральным государственным образовательным стандартом среднего профессионального образования специальности 55.02.02 Анимация (по видам) базовой подготовки, утвержденным Приказом Министерства образования и науки Российской Федерации от 13.08.2014 г. №992;

 с Программой государственной итоговой аттестации выпускников 2023 года специальности 55.02.02 Анимация (по видам) базовой подготовки Сергиево – Посадского филиала ВГИК;

рабочей группой в составе:

 заместителя директора Сергиево – Посадского филиала ВГИК по учебновоспитательной работе

 преподавателя общепрофессиональных дисциплин специальности 55.02.02 Анимация (по видам) Сергиево – Посадского филиала ВГИК

методиста Сергиево – Посадского филиала ВГИК

# **ОДОБРЕНО**

на заседании предметно-цикловой комиссии творческих дисциплин

# СОДЕРЖАНИЕ

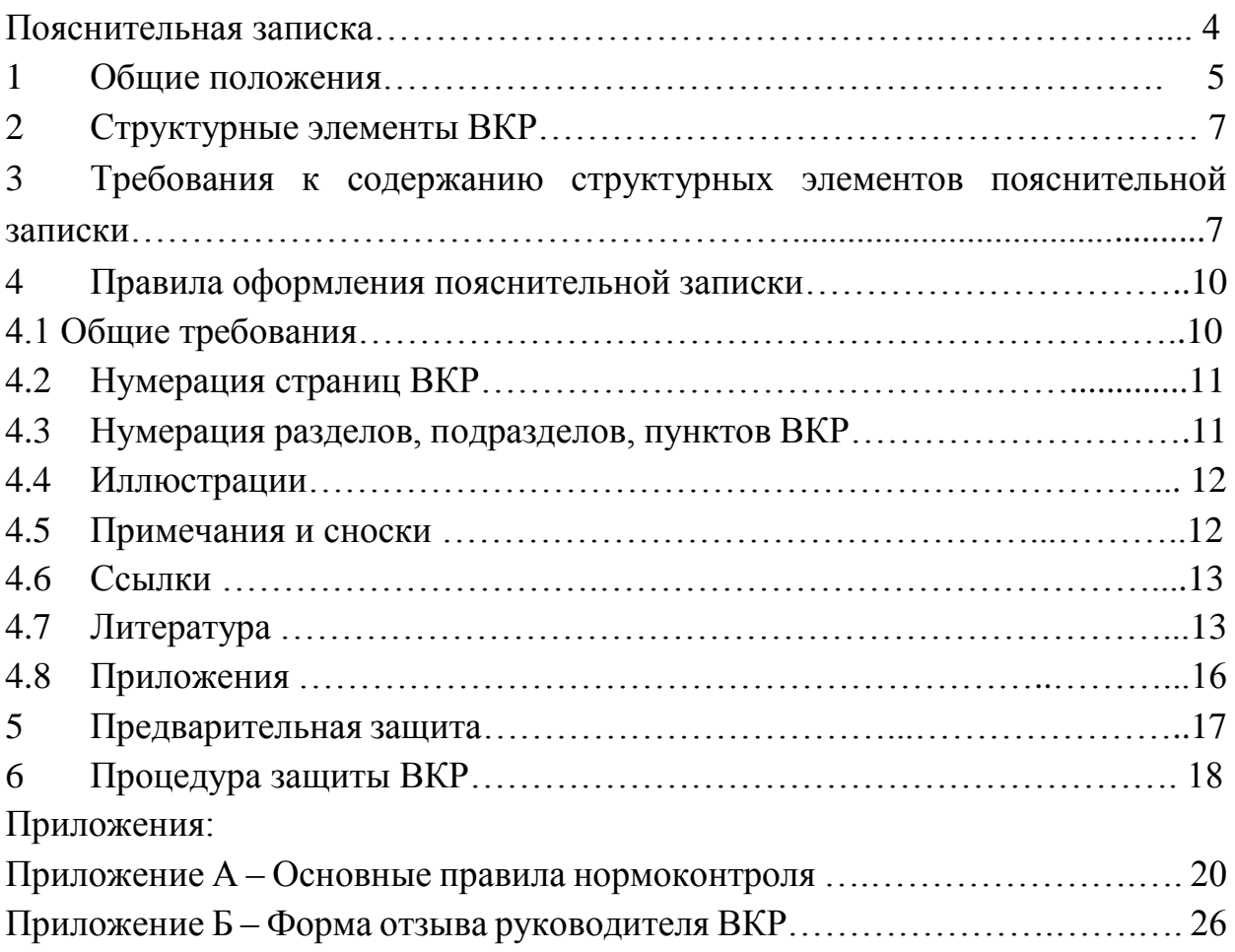

#### **ПОЯСНИТЕЛЬНАЯ ЗАПИСКА**

Основной целью данных методических рекомендаций является определение характера требований, порядка оформления и методики выполнения выпускной квалификационной работы (далее ВКР) специальности 55.02.02 Анимация (по видам) базовой подготовки.

Методические рекомендации предназначены для обучающихся при написании и оформлении пояснительной записки ВКР, способствуя формированию, развитию и закреплению общих компетенций.

Данные методические рекомендации предназначены также для преподавателей, консультантов, руководителей ВКР и членов государственной экзаменационной комиссии конкретизируя требования по разработке и оформлению ВКР и ее защите. Методические рекомендации предлагают образцы форм документов, которые могут быть использованы в ходе создания ВКР, а также при ее защите.

ВКР представляется на государственную итоговую аттестацию выпускниками, завершающими обучение в Сергиево-Посадском филиале ВГИК по основной профессиональной образовательной программе среднего профессионального образования специальности 55.02.02 Анимация (по видам) базовой подготовки.

Основной целью выполнения ВКР является развитие мышления, творческих способностей выпускника, развитие навыков самостоятельной работы, связанной с поиском, систематизацией и обобщением существующих нормативных и правовых документов, а также технической документации и учебной литературы, развитие умений анализировать и критически оценивать исследуемый практический материал.

Формой выпускных квалификационных работ для специальности 55.02.02 Анимация (по видам) является дипломная работа, составляющая основу государственной итоговой аттестации выпускника Сергиево-Посадского филиала ВГИК. Выполнение дипломной работы является одним из основных видов самостоятельной работы выпускников на заключительном этапе обучения, направленной на расширение и закрепление профессиональных компетенций.

Дипломная работа - это документ, представляющий собой итоговую квалификационную работу творческо-прикладного характера, содержащую результаты самостоятельного исследования по определенной теме.

Дипломная работа может представлять собой дальнейшее развитие и углубление ранее выполненных курсовых работ, в которых, как правило,

рассматриваются более узкие вопросы и решение которых носит преимущественно учебно-познавательный характер, с элементами исследования. ВКР должна иметь актуальность и практическую значимость и может выполняться по предложениям (заказам) предприятий, организаций, учреждений различных организационно – правовых форм.

# **1 ОБЩИЕ ПОЛОЖЕНИЯ**

**1.1** Выпускная квалификационная работа – это итоговая аттестационная, самостоятельная учебно-проектная работа выпускника, выполненная им на выпускном курсе, оформленная с соблюдением необходимых требований и представленная по окончании обучения к защите перед государственной экзаменационной комиссией (далее ГЭК).

Защита ВКР является обязательным испытанием, включаемым в итоговую государственную аттестацию всех выпускников, завершающих обучение по программам среднего профессионального образования.

**1.2** Выполнение ВКР призвано способствовать систематизации, закреплению полученных выпускником знаний и совершенствованию профессиональных и учебно-исследовательских умений.

**1.3** Защита ВКР проводится с целью выявления готовности к основным видам профессиональной деятельности и соответствия уровня и качества подготовки выпускников федеральному государственному образовательному стандарту среднего профессионального образования специальности 55.02.02 Анимация (по видам) базовой подготовки в части освоенности общих и профессиональных компетенций.

**1.4** Основными задачами ВКР являются:

- закрепление, углубление теоретических знаний и практических умений, их применение в профессиональной деятельности;
- развитие навыков самостоятельной работы с литературой, культурным наследием, интернет-источниками;
- развитие творческой инициативы, стремления к поиску оригинальных, нестандартных решений;
- развитие навыков грамотного изложения материала;
- выявления подготовленности выпускников к самостоятельной творческой деятельности по избранной специальности;
- формирование ценностного отношения к профессиональной деятельности.

**1.5** При выполнении ВКР выпускник должен показать умения:

- обнаружить и сформулировать требующую решения творческую проблему;
- анализировать литературу по теме ВКР, отечественную и мировую мультипликацию;
- определять цели и задачи проектирования, выбирать адекватные методы решения творческой задачи;
- разрабатывать и проводить практическую работу по созданию анимационного фильма;
- целостное ведение проекта от начального этапа до завершающего, самостоятельный анализ реализации творческой идеи проекта;
- оформлять работу в соответствии с требованиями стандартов и нормоконтроля.

**1.6** На защите ВКР выпускник должен продемонстрировать практический опыт:

- разработки анимационных проектов;
- технического исполнения анимационных проектов;
- выполнения работ по одной или нескольким профессиям рабочих, должностям служащих.

## **2 СТРУКТУРНЫЕ ЭЛЕМЕНТЫ ВКР**

**2.1** ВКР выполняется в форме дипломной работы.

**2.2** По структуре дипломная работа состоит из пояснительной записки (далее ПЗ) и мультипликационного сюжета, включающего анимацию и панораму (до 30 секунд).

**2.3** В пояснительной записке дается теоретическое обоснование принятых в работе творческих решений, которые поясняются эскизами, рисунками, раскадровкой, линейкой персонажей, декорационными решениями.

**2.4** Сценарий должен развивать творческую идею мультипликационного сюжета и соответствовать параметрам и требованиям элемента анимационного фильма.

**2.5** Объем пояснительной записки ВКР должен составлять не менее 40 и не более 60 страниц печатного текста.

# **3 ТРЕБОВАНИЯ К СОДЕРЖАНИЮ СТРУКТУРНЫХ ЭЛЕМЕНТОВ ПОЯСНИТЕЛЬНОЙ ЗАПИСКИ**

Пояснительная записка ВКР должна в краткой и четкой форме раскрывать творческий замысел работы, содержать все элементы и этапы творческого поиска и их описание, анализ и выводы по ним, обоснование предлагаемых решений.

Рекомендуется следующее структурное содержание пояснительной записки:

- титульный лист установленной формы;
- задание на дипломное проектирование;
- содержание;
- введение;
- основная часть;
- заключение;
- список использованных источников;
- приложения.

**Титульный лист** оформляется на бланке установленной формы и содержит: наименование учебного заведения, наименование темы работы, фамилию, имя, отчество автора, руководителя и консультантов по соответствующим разделам и т.д.

Титульный лист выдает выпускнику руководитель.

**Задание** выдается руководителем ВКР на бланке установленной формы.

**Содержание** включает все разделы и подразделы, выделенные в описании текста всей работы, с указанием страниц, с которых начинается их месторасположение в тексте**.** 

**Введение** обосновывает актуальность и практическую значимость выбранной темы, формулирует цель и задачи.

Во введении необходимо:

обосновать актуальность выбранной темы;

 определить цель работы, а также задачи, решение которых позволяет достичь цели (как правило, это делается в форме перечисления: изучить, рассмотреть, установить, обосновать, проанализировать, выявить, раскрыть, выработать, сформулировать рекомендации и т.п.);

 выделить объект изучения (систему, процесс или явление, выбранные для исследования).

Введение должно быть кратким (не более трех страниц) и четким, не перегруженным общими фразами. Главное, чтобы было понятно, чему посвящена работа, какие задачи автор поставил.

**Основная часть** состоит из двух разделов;

1 Творческий;

2 Технико-технологический.

Каждый раздел в свою очередь делится на подразделы. Разделы и подразделы должны представлять собой законченный в смысловом отношении фрагмент работы, иметь название, отражать решение поставленного вопроса и содержать в конце обоснование принятого решения.

Раскрыть содержание разделов рекомендуется, придерживаясь предлагаемого плана.

# **1 Творческий раздел**

1.1 Творческая идея и концепция сюжета

1.2 Изобразительное решение, подбор персонажей

1.3 Сценарий и раскадровка

# **2 Технико-технологический раздел**

2.1 Составление аниматики

2.2 Работа над мультипликатом

2.3 Эскизирование

2.4 Монтаж сцен

2.5 Создание музыкальной композиции

2.6 Синхронизация звука и видео

В тексте ПЗ (или в Приложении) необходимо привести несколько вариантов выполнения эскизов персонажей, располагая полученные варианты для возможного сравнения.

#### **Заключение**

В заключении должны быть изложены итоговые результаты проделанной работы. Оно не должно носить характер сжатого пересказа работы. Эта часть исполняет роль концовки, которая носит форму синтеза накопленной в основной части работы. Этот синтез – последовательное, логически стройное изложение полученных итогов и их соотношение с общей целью и конкретными задачами, поставленными и сформулированными во введении.

Заключение должно содержать:

- краткое изложение достигнутых результатов по теме работы;
- наличие обобщенной итоговой оценки проделанной работы;
- оценку полноты решений поставленных задач.

## **Список использованных источников**

Список литературных и прочих источников должен включать не менее 10 источников. Сведения об источниках следует располагать в алфавитном порядке.

В тексте выпускной квалификационной работы на все использованные источники должны быть приведены ссылки.

## **Приложения**

По необходимости могут включать материалы, дополняющие работу: фотографии, схемы, иллюстрации вспомогательного характера, рисунки, и т.п.

## **4 ПРАВИЛА ОФОРМЛЕНИЯ ПОЯСНИТЕЛЬНОЙ ЗАПИСКИ**

## **4.1Общие требования**

 **4.1.1** Изложение текста и оформление ВКР выполняют в соответствии с требованиями:

 ГОСТ Р 2.105-2019 «ЕСКД. Общие требования к текстовым документам»,

ГОСТ Р 2.106-2019 «ЕСКД. Текстовые документы»,

 ГОСТ 7.32-2017 СИБИД. Отчет о научно-исследовательской работе. Структура и правила оформления.

Основные общие требования к оформлению ВКР изложены в Приложении А Основные правила нормоконтроля.

**4.1.2** Работа печатается на листах формата А4 (210×297 мм), брошюруется в виде папки в твердой обложке.

**4.1.3** ВКР должна быть выполнена печатным способом на одной стороне листа белой бумаги формата А4 через 1,15 интервала. Шрифт Times New Roman.

Цвет шрифта – черный, высота букв, цифр и других знаков – 14 пт, в таблицах разрешается применять высоту 10 – 13 пт. Полужирный шрифт для сплошного текста не применяется. Текст на листе должен иметь книжную ориентацию, альбомная ориентация допускается только для таблиц и схем приложений.

**4.1.4** Листы текстовой части должны иметь поля: левое - 30 мм, верхнее – 20 мм, нижнее - 20 мм, правое - 15 мм, выравнивание текста – по ширине страницы.

**4.1.5** Основную часть пояснительной записки ВКР рекомендуется делить на разделы, подразделы и пункты. Пункты, при необходимости, могут делиться на подпункты. При делении текста на пункты и подпункты необходимо, чтобы каждый пункт содержал законченную информацию.

**4.1.6** Разделы, подразделы должны иметь заголовки. Пункты, как правило, заголовков не имеют. Заголовки должны четко и кратко отражать содержание разделов, подразделов. Названия разделов и подразделов не должны дублировать название темы ВКР. Заголовки разделов и подразделов должны быть лаконичными и соответствовать их содержанию. Разделы и подразделы необходимо соотносить друг с другом по объему представленного материала. Объем подразделов не должен превышать объема любого из разделов работы.

**4.1.7** Заголовок раздела следует печатать **прописными буквами без точки в конце, не подчеркивая, полужирным шрифтом по центру страницы**.

Заголовок подраздела следует печатать **с абзацного отступа с прописной буквы без точки в конце, не подчеркивая, полужирным шрифтом**.

Если заголовки состоят из двух предложений, их разделяют точкой. Заголовок раздела и подраздела отделяют от основного текста сверху и снизу одним межстрочным интервалом.

**4.1.8** В пояснительной записке ВКР перенос слов автоматический, выравнивание текста по ширине.

#### **4.2 Нумерация страниц ВКР**

**4.2.1** Страницы ВКР следует нумеровать арабскими цифрами, соблюдая сквозную нумерацию по всему тексту ВКР. Номер страницы проставляют в центре нижней части листа без точки.

**4.2.2** Титульный лист включают в общую нумерацию страниц ВКР, но номер страницы на титульном листе не проставляют. Следующим листом брошюруется задание и на нем номер страницы тоже не проставляют. Третьим листом брошюруется лист содержания, на нем номер страницы (номер 3) проставляют.

**4.2.3** Иллюстрации и таблицы, расположенные на отдельных листах, и приложения включают в общую нумерацию страниц ВКР.

#### **4.3 Нумерация разделов, подразделов и пунктов ВКР**

**4.3.1** Разделы, подразделы, пункты и подпункты следует нумеровать арабскими цифрами**.**

Разделы ВКР должны иметь порядковые номера в пределах всей ВКР, обозначенные арабскими цифрами **без точки**.

Подразделы должны иметь нумерацию в пределах каждого раздела. Номер подраздела состоит из номеров раздела и подраздела, разделенных точкой. В конце номера подраздела точка **не ставится**.

Разделы, как и подразделы, могут состоять из одного или нескольких пунктов. Пункты должны иметь нумерацию в пределах каждого раздела (подраздела), состоящую из номеров раздела (подраздела) и пункта, разделенных точками. В конце номера пункта точка **не ставится**.

#### **4.4 Иллюстрации**

**4.4.1** Эскизы, рисунки, наброски, фотоснимки, иллюстрации, компьютерные распечатки следует располагать в ВКР непосредственно после текста, в котором они упоминаются впервые, или на следующей странице. На все эскизы, иллюстрации должны быть даны ссылки в тексте ПЗ ВКР.

**4.4.2** Фотоснимки размером меньше формата А4 должны быть наклеены на стандартные листы белой бумаги.

**4.4.3** Эскизы, иллюстрации, за исключением иллюстраций в приложениях, следует нумеровать арабскими цифрами сквозной нумерацией. Если иллюстрация одна, то он обозначается «Рисунок 1» и располагается посередине строки непосредственно под эскизом, рисунком.

**4.4.4** Допускается нумеровать эскизы, иллюстрации в пределах раздела. В этом случае номер состоит из номера раздела и порядкового номера эскиза, иллюстрации, разделенные точкой. Например, Рисунок 1.1.

**4.4.5** Эскизы, иллюстрации, при необходимости, могут иметь наименование и пояснительные данные (подрисуночный текст). Слово «Рисунок 1» и ее наименование помещают после пояснительных данных следующим образом: Рисунок 1 – Линейка персонажей.

**4.4.6** Эскизы, иллюстрации каждого приложения обозначают отдельной нумерацией арабскими цифрами с добавлением перед цифрой обозначения приложения. Например, Рисунок А.3.

**4.4.7** При ссылках на эскизы, иллюстрации следует писать «… в соответствии с рисунком 2» при сквозной нумерации и при нумерации в пределах раздела «... в соответствии с рисунком 1.2».

## **4.5 Примечания и сноски**

**4.5.1** Слово «Примечание» следует печатать с прописной буквы с абзаца и не подчеркивать.

**4.5.2** Примечания приводят в ВКР, если необходимы пояснения или справочные данные к содержанию текста, таблиц или графического материала.

**4.5.3** Примечания следует помещать непосредственно после текстового, графического материала или в таблице, к которым относятся эти примечания. Если примечание одно, то после слова «Примечание» ставится тире и печатается текст примечания с прописной буквы. Одно примечание не

нумеруют. Несколько примечаний нумеруют по порядку арабскими цифрами без проставления точки.

Примечание к таблице помещают в конце таблицы над линией, обозначающей окончание таблицы.

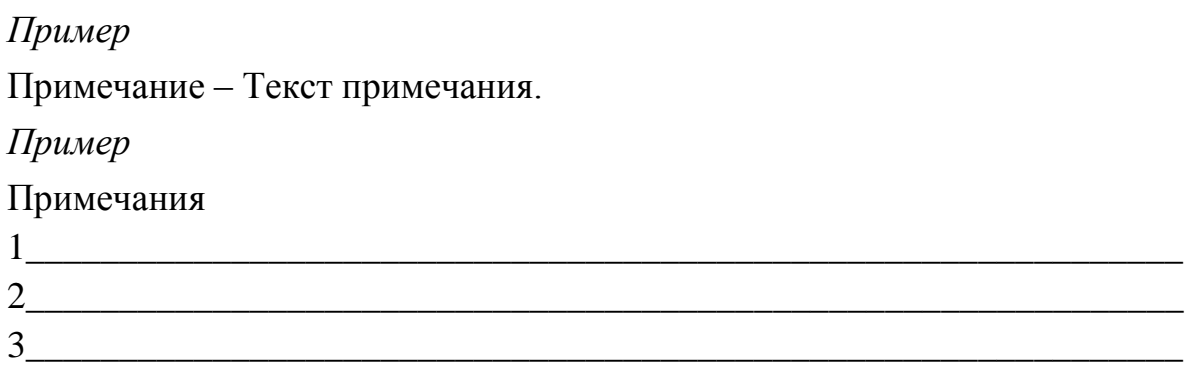

**4.5.4** При необходимости дополнительного пояснения в ВКР его допускается оформлять в виде сноски. Знак сноски ставят непосредственно после того слова, числа, символа, предложения, к которому дается пояснение. Знак сноски выполняют надстрочно арабскими цифрами со скобкой. Допускается вместо цифр выполнять сноски звездочками \*. Применять более трех звездочек на странице не допускается.

Сноску располагают в конце страницы с абзацного отступа, отделяя от текста короткой горизонтальной линией слева. Сноску к таблице располагают в конце таблицы над линией, обозначающей окончание таблицы.

## **4.6 Ссылки**

**4.6.1** Ссылки на использованные источники следует указывать порядковым номером библиографического описания источника в списке использованной литературы. Порядковый номер ссылки заключают в квадратные скобки. Нумерация ссылок ведется арабскими цифрами в порядке приведения ссылок в тексте ВКР независимо от деления ВКР на разделы. В квадратных скобках указывается номер источника по списку литературы и номер страницы. Например, [4, С.208-209].

#### **4.7 Список использованных источников**

**4.7.1** Сведения об использованных в ВКР литературных и прочих источниках следует указать в разделе **СПИСОК ИСПОЛЬЗОВАННЫХ ИСТОЧНИКОВ.** Библиографическую запись источников располагать в алфавитном порядке и нумеровать арабскими цифрами без точки, печатая с абзацного отступа.

На каждый литературный источник в тексте пояснительной записки ВКР обязательно должна быть хотя бы одна ссылка. Ссылки на использованные литературные источники следует указывать порядковым номером библиографической записи в списке раздела **СПИСОК ИСПОЛЬЗОВАННЫХ ИСТОЧНИКОВ**. Порядковый номер библиографической записи заключается в квадратные скобки и располагается по смыслу в любом месте использованного текста.

#### **4.7.2 Правила приведения сведений в библиографических записях**

Библиографическая запись составляется в соответствии с ГОСТ 7.0.100-2018 «Библиографическая запись. Библиографическое описание. Общие требования и правила составления».

 При составлении библиографической записи необходимо соблюдать предписанную библиографическую пунктуацию.

Библиографическую запись начинают с указания фамилии автора с инициалами в именительном падеже (только первого автора).

**О каждом источнике указывается**: фамилия и инициалы автора, полное название книги, **через точку и тире (. – )** место издания (если это Москва, то пишется М., если Санкт – Петербург, то СПб; названия других городов пишутся полностью), **далее после двоеточия** указывается издательство, **через запятую** год издания цифрами без указания слова год, **через точку и тире** общее количество страниц.

**Например**: Килпатрик, Д. Свет и освещение. — М.: Мир, 2019. – 223 с*.*

Если при работе были использованы газетные или журнальные статьи, то ссылки на них даются следующим образом: после фамилии, инициалов автора и названия статьи ставится две косые черты //. Затем пишется название журнала, в котором эта статья напечатана, через **точку и тире (.-)** год издания, его номер, количество страниц.

**Например**: Немчёнок, А. Что такое цвет? // Foto&Video. – 2015, №1.–С.74, 75.

Библиографические записи в пределах списка должны быть оформлены единообразно. В случае необходимости составитель может дополнить, уточнить, конкретизировать те или иные данные в описании. Сведения, сформулированные составителем, вносятся в текст библиографического описания **в квадратных скобках**.

Составление библиографического описание электронного ресурса рекомендуем приводить по ниже приведенной схеме.

Основное заглавие [Общее обозначение материала] = Параллельное заглавие: сведения, относящиеся к заглавию / сведения об ответственности. – Сведения об издании = Параллельные сведения об издании / сведения об ответственности, относящиеся к изданию, дополнительные сведения об

издании. – Обозначение вида ресурса (объем ресурса). – Место издания: имя издателя, дата издания (Место изготовления: имя изготовителя, дата изготовления). – Специфическое обозначение материала и количество физических единиц: другие физические характеристики; размер + сведения о сопроводительном материале. – (Основное заглавие серии или подсерии + Параллельное заглавие серии или подсерии: сведения, относящиеся к заглавию серии или подсерии, ISSN; нумерация внутри серии или подсерии). – Примечание. – Стандартный номер + Ключевое заглавие: условия доступности и (или) цена.

# **4.7.3 Пример составления и оформления списка литературных и прочих источников.**

## **СПИСОК ИСПОЛЬЗОВАННЫХ ИСТОЧНИКОВ**

#### **Основная**

1 Березин, В. М. Фотожурналистика: учебник для вузов — М. : Юрайт, 2022. — 226 с.

2 Гонт. Л. Экспозиция в фотографии. – М. : Книга по Требованию., 2019.  $-102$  c.

3 Дейи Дэвид. Спецэффекты. – Обнинск : Титул, 2018. -154 с.

4 Ли Н.Г. Основы учебного академического рисунка: Учебник. - М.: Эксмо. 2018. - 480 с., ил.

5 Куркова Н.С. Анимационное кино и видео: азбука анимации. – Кемерово : КемГИК, 2019. – 235 с.

6 Майкл Лэнгфорд, BIBLE. Искусство фотографии для профессионалов. Издательство: Эксмо, 2018. - 368 с.

7 Паранюшкин Р.В. Композиция. Теория и практика изобразительного искусства. – СПб. : Лань, 2018. – 100 с.

8 Платонова Н. С. Создание информационного листка (буклета) в Adobe Photoshop и Adobe Illustrator. – М. : Интернет-Университет Информационных Технологий, 2019. – 152 с.

## **Дополнительная**

9 Стекачева А. Д. Оценка характеристик и возможностей графических редакторов, издательских систем. – М. : Лаборатория книги, 2022. – 106 с.

10 Шпаков П. С. Основы компьютерной графики: учебное пособие. – Красноярск : Сибирский федеральный университет, 2019. – 398 с.

## **Интернет-ресурсы**

11 «Российское образование» – федеральный портал [Электронный ресурс]. –URL: http://www.edu.ru (дата обращения 01.02.2023) 12 Автоматизация бизнеса [Электронный ресурс]. – URL: [http://www.x911.ru](http://www.x911.ru/) (дата обращения 02.02.2023).

## **4.8 Приложения**

**4.8**.**1** Материал, дополняющий текст ПЗ, допускается помещать в приложениях. Приложениями могут быть:

- графический материал большого формата;
- эскизы, рисунки;
- иллюстрации, фотографии.

Приложение оформляют как продолжение данного документа на последующих его листах или выпускают в виде самостоятельного документа.

**4.8.2** Приложения могут быть **обязательными и информационными**. Информационные приложения могут быть **рекомендуемого или справочного характера.** 

**4.8.3** Каждое приложение следует начинать с новой страницы с указанием наверху страницы слова **ПРИЛОЖЕНИЕ** и его обозначения, а под ним в скобках для обязательного приложения пишут слово **обязательное**, а для информационного – **рекомендуемое** или **справочное**.

Приложение должно иметь заголовок, который записывают симметрично относительно текста с прописной буквы отдельной строкой.

**4.8.4** В тексте ПЗ на все приложения должны быть даны ссылки. Степень обязательности приложений в ссылках не указывается. Приложения располагают в порядке ссылок на них в тексте ПЗ.

**4.8.5** Приложения обозначают заглавными буквами русского алфавита, начиная с А, за исключением букв Ё, 3, Й, О, Ч, Ъ, Ы, Ь. После слова «Приложение» следует буква, обозначающая его последовательность.

Допускается обозначение приложений буквами латинского алфавита, за исключением букв I и О.

В случае полного использования букв русского и латинского алфавитов допускается обозначать приложения арабскими цифрами.

Если в ПЗ одно приложение, оно обозначается **ПРИЛОЖЕНИЕ А**.

**4.8.6** Приложения, как правило, выполняют на листах формата А4. Допускается оформлять приложения на листах формата А3, А4×3, А4×4, А2 и А1 по ГОСТ 2.301-68.

**4.8.7** Приложения должны иметь общую с остальной частью ПЗ сквозную нумерацию страниц.

**4.8.8** Все приложения должны быть перечислены в содержании ПЗ с указанием их номеров и заголовков.

#### **5 ПРЕДВАРИТЕЛЬНАЯ ЗАЩИТА**

**5.1** Готовая пояснительная записка (подписанная консультантами) представляется нормоконтролеру на проверку соответствия оформления ПЗ требованиям ГОСТов. Выпускник должен исправить все указанные несоответствия.

**5.2** Выпускник с подготовленной ВКР проходит предварительную защиту на заседании предметно-цикловой комиссии творческих дисциплин, которая является апробацией работы. Она готовит выпускника к защите работы на ГИА. Здесь заслушивается доклад выпускника, с которым он выступает затем на ГИА, задаются вопросы автору ВКР. Текст ПЗ просматривается членами комиссии, которые уделяют большое внимание уровню выполнения и оформления работы.

**5.3** На предварительной защите выпускник должен продемонстрировать:

- грамотность и эмоциональность устной речи;
- глубокое знание материала ВКР;
- четкость и профессиональность формулировок, терминов;
- умение вести полемику;
- умение найти нужную аргументацию, чтобы отстоять и доказать свою правомерность в решении профессиональных задач;
- владение профессионально-справочным аппаратом.

Выпускник получает замечания или одобрения по докладу, ответам на вопросы и оформлению работы. Выпускник имеет право (или даже обязан) по результатам предварительной защиты вносить исправления в текст работы.

**5.4** После устранения недостатков и замечаний нормоконтролера и предварительной защиты все материалы ВКР и пояснительная записка, подписанная консультантами и нормоконтролером, представляется руководителю для просмотра, одобрения, оценивания и составления отзыва в письменном виде (Приложение Б).

**5.5** ВКР в полном объеме с письменным отзывом руководителя представляется заместителю директора по учебно-воспитательной работе.

17

## **6 ПРОЦЕДУРА ЗАЩИТЫ ВКР**

**6.1** Защита ВКР происходит на открытом заседании ГЭК, на котором могут присутствовать все желающие. Задачей ГЭК является определение уровня теоретической подготовки выпускника, его подготовленности к профессиональной деятельности и принятие решения о возможности выдачи диплома государственного образца о присвоении базовой квалификации **художник-мультипликатор**.

**6.2** Выпускник делает доклад, сопровождая его показом мультипликационного сюжета. Общая продолжительность доклада не должна превышать 7-10 минут.

Рекомендуется следующий общий регламент выступления и ответов на вопросы комиссии:

- выпускник должен представиться и объявить тему ВКР.
- после представления выпускник начинает свое выступление в соответствии с регламентом.
- Выпускник в своем выступлении должен отразить:
- актуальность темы ВКР;
- цель ВКР;
- постановку творческой задачи (комплекса задач);
- используемый инструментарий;
- полученные результаты;

обобщающие выводы.

Выступление не должно содержать описание структуры (оглавления) и содержания ВКР, список использованных источников, а также информации, не относящейся к области исследования ВКР.

По окончании доклада выпускнику задают вопросы председатель, члены комиссии (не менее 2-х вопросов).

При неясности вопроса выпускник имеет право попросить задать его повторно или уточнить, но не более двух раз.

При наличии вопроса(ов) членов ГЭК выпускник должен либо дать ответ, либо констатировать невозможность на него ответить.

Завершение своего выступления выпускник должен формализовать словами «ответ на вопрос закончил/а».

После ответов выпускника на вопросы может зачитываться отзыв руководителя.

Комиссия предоставляет заключительное слово выпускнику.

На защиту выпускной квалификационной работы отводится до 60 минут После завершения работы ГЭК с выпускником он должен оставаться на территории Сергиево-Посадского филиала ВГИК до времени объявления результатов.

**6.3** Вопросы, задаваемые выпускнику на защите ВКР, могут относиться как к теме ВКР, так и к связанным с ней областям исследования, поэтому перед защитой целесообразно восстановить в памяти разделы курса, которые имеют прямое отношение к теме ВКР. Выпускнику разрешается воспользоваться текстом ВКР при необходимости или в случае спорной ситуации. По докладу и ответам на вопросы ГЭК судит о широте кругозора дипломника, его эрудиции, умении публично выступать, и аргументировано отстаивать свою точку зрения при ответах на вопросы.

**6.4** Оценка результата защиты ВКР производится на закрытом заседании ГЭК. Оценивается работа по 4-х балльной системе (отлично, хорошо, удовлетворительно, неудовлетворительно). При оценке принимаются во внимание оригинальность и точное раскрытие идеи творческого замысла темы, качество выполнения и оформления работы, а также содержательность доклада и полнота ответов на вопросы. Оценка объявляется после окончания защиты всех работ на открытом заседании ГЭК.

## **ПРИЛОЖЕНИЕ А**

(информационное)

#### **ОСНОВНЫЕ ПРАВИЛА НОРМОКОНТРОЛЯ**

Нормоконтроль осуществляется с целью установления соответствия текстового документа (пояснительной записки курсового проекта, выпускной квалификационной работы, практической работы и т.д.) действующим стандартам ЕСКД и методическим указаниям по выполнению и оформлению текстовых документов.

Пояснительная записка (ПЗ) курсовых и дипломных проектов – текстовый документ, оформление которого должно соответствовать:

ГОСТ 2.105-2019 «ЕСКД. Общие требования к текстовым документам»;

ГОСТ 2.106-2019 «ЕСКД. Текстовые документы».

ПЗ выполняют с применением печатающих и графических устройств вывода ЭВМ по ГОСТ 2.004-88.

Опечатки, описки или графические неточности, обнаруженные в процессе выполнения документа, допускается исправлять подчисткой или закрашиванием белой краской и нанесением на том же месте исправленного текста машинописным способом или черными чернилами, пастой или тушью рукописным способом. Повреждения листов текстовых документов, помарки и следы не полностью удаленного прежнего текста не допускается.

Размер листов пояснительной записки – А4 (210  $\times$  297 мм), ориентация – книжная. В приложениях допускаются иные размеры листов и альбомная ориентация. Печать односторонняя.

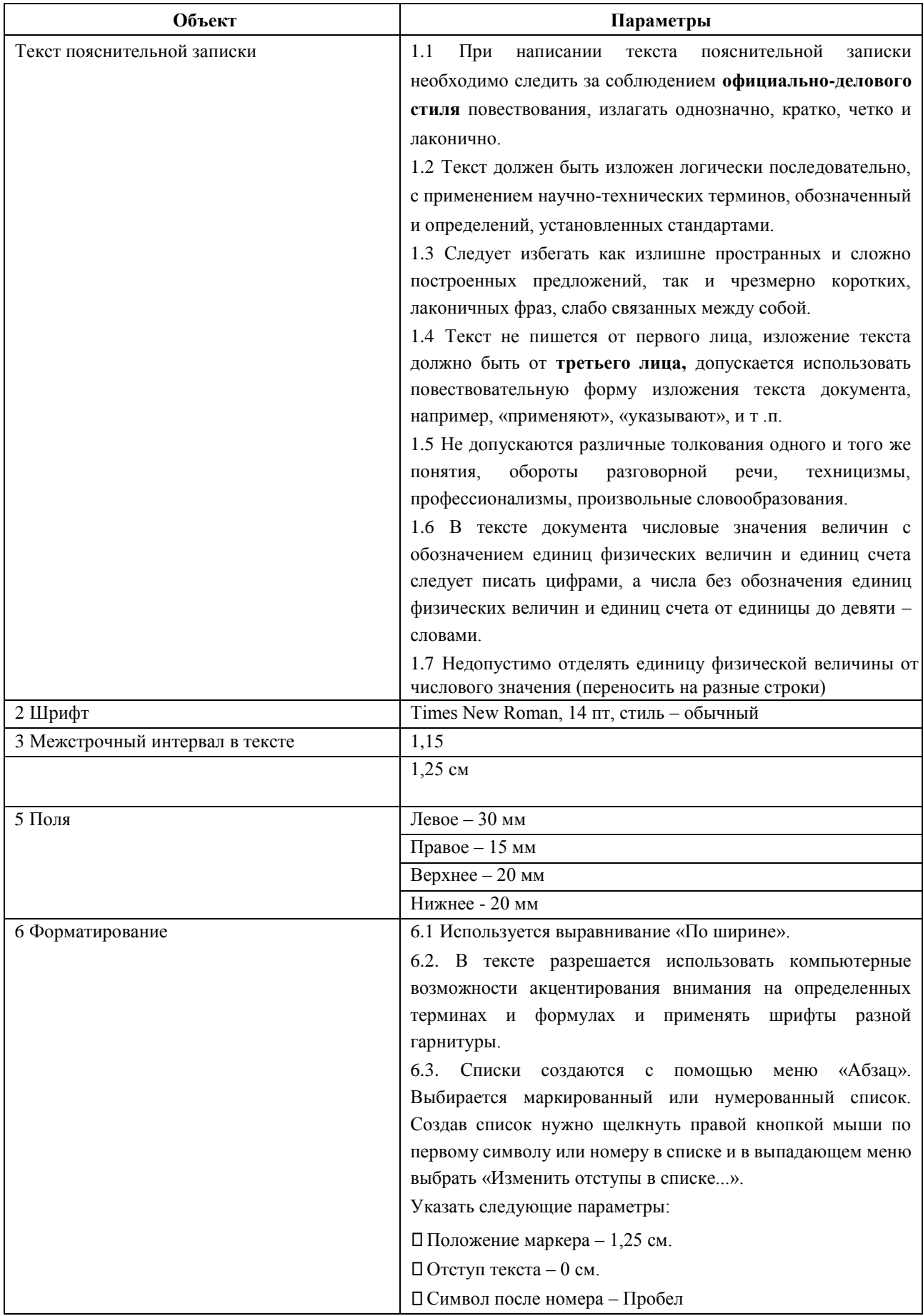

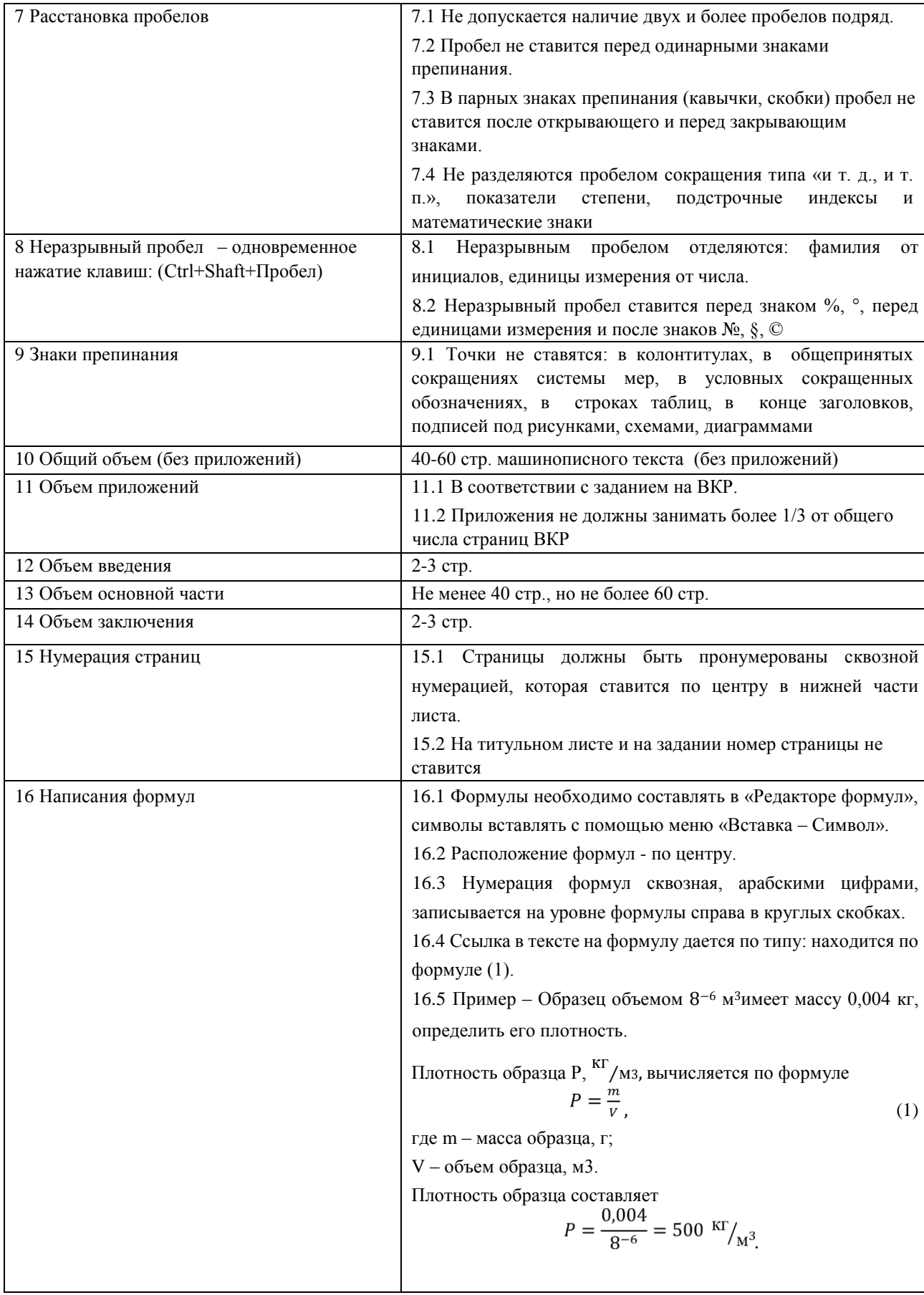

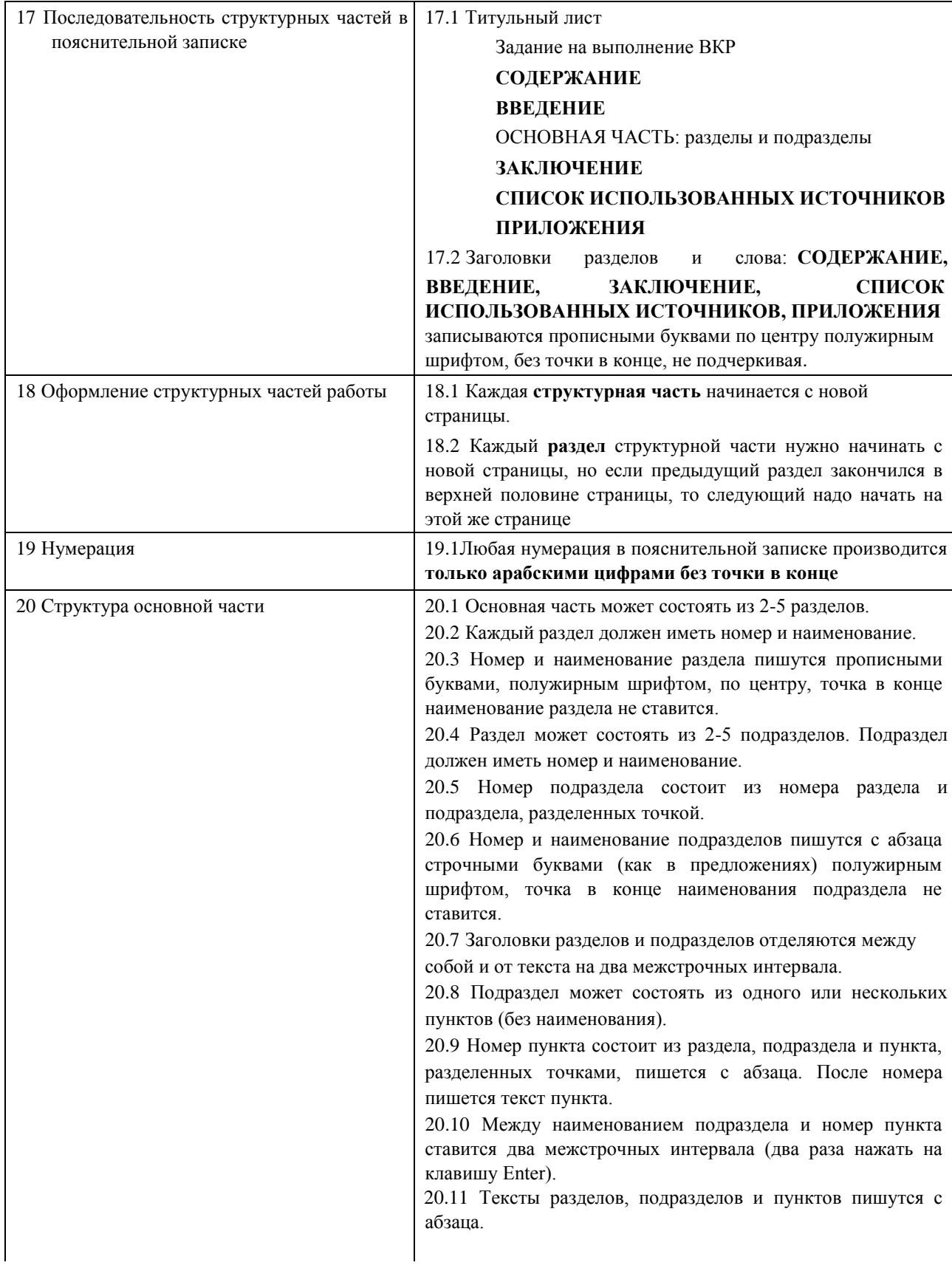

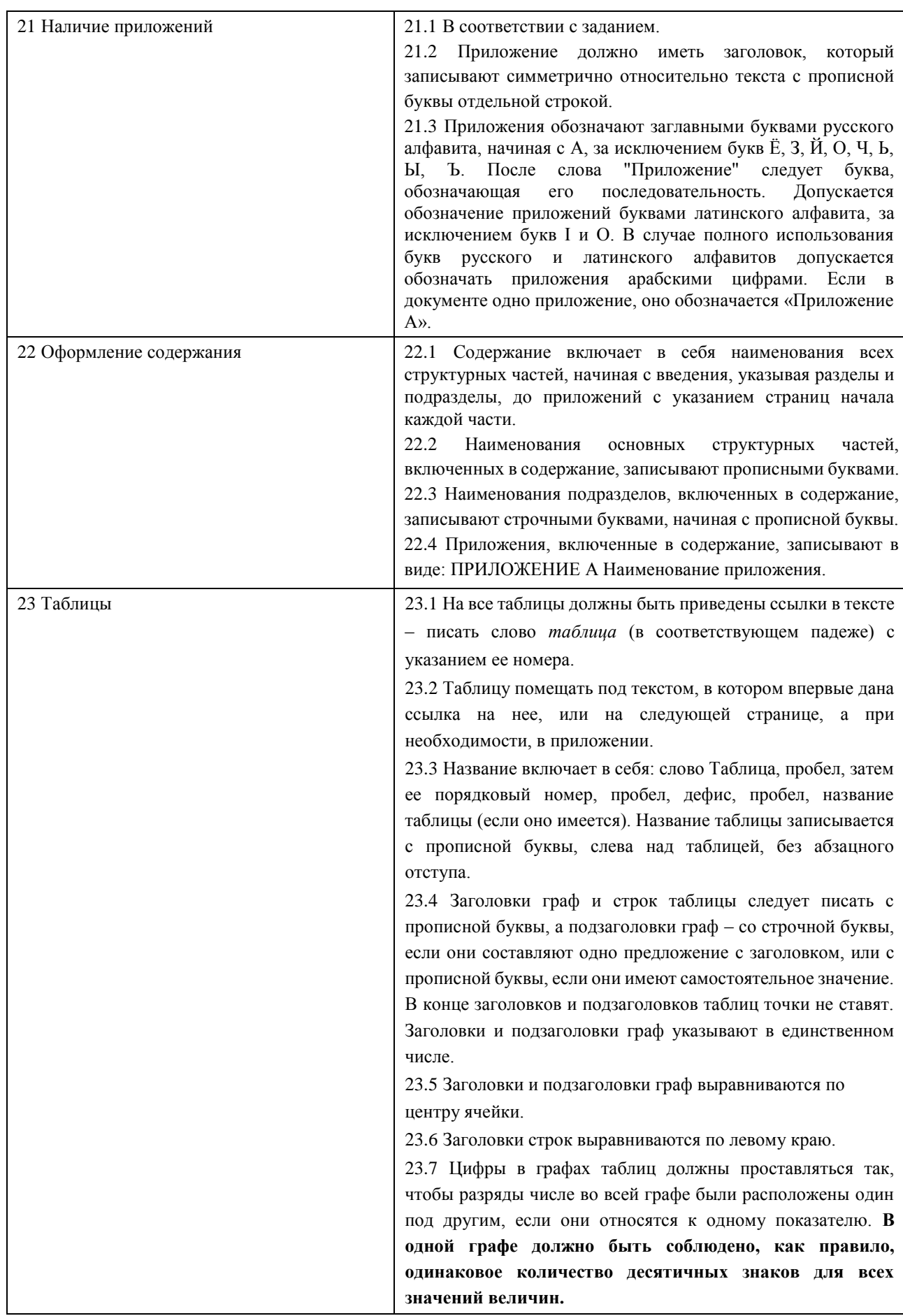

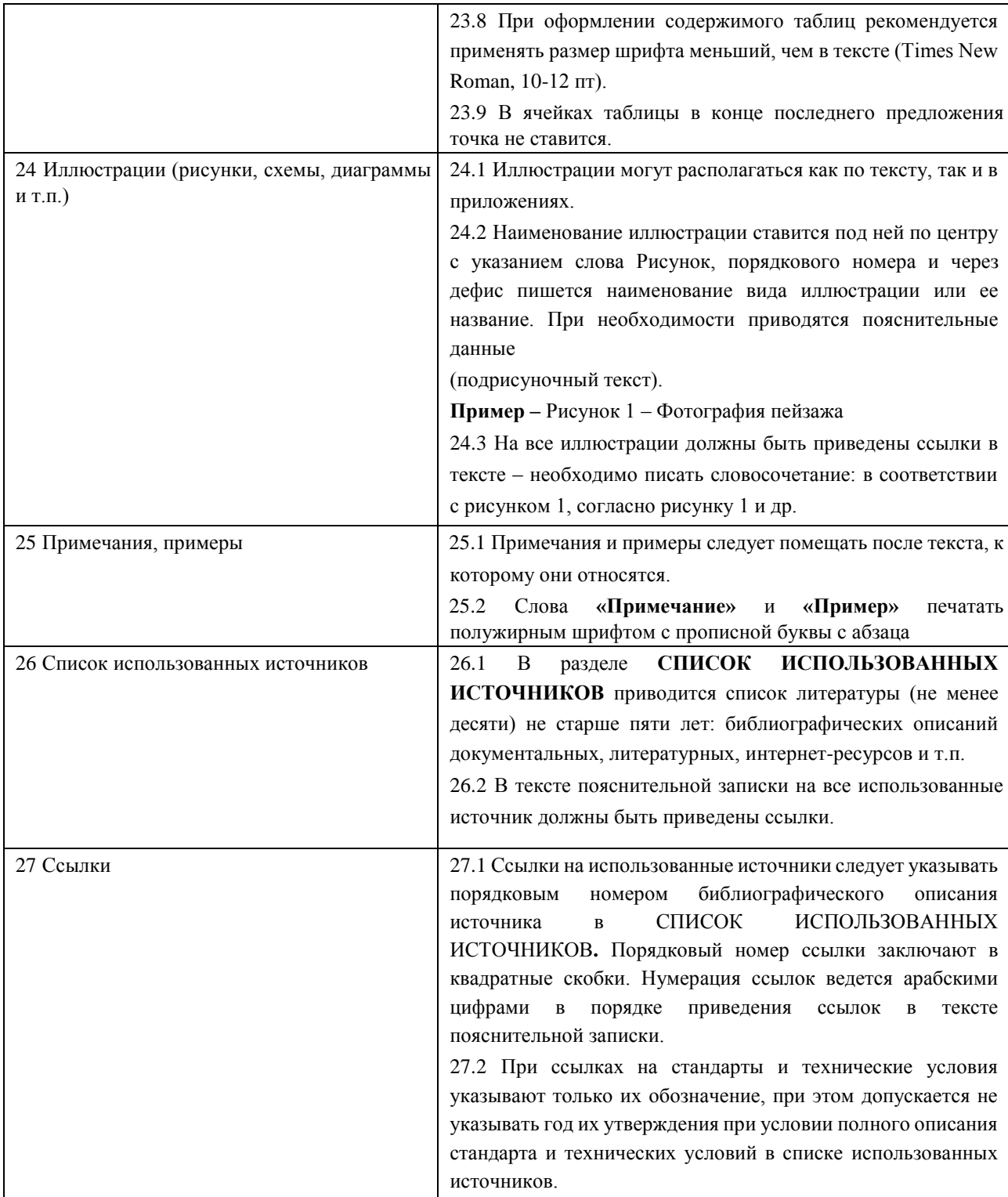

## **ПРИЛОЖЕНИЕ Б**

(информационное)

**Форма отзыва руководителя на выпускную квалификационную работу**

Министерство культуры Российской Федерации

#### **ФЕДЕРАЛЬНОЕ ГОСУДАРСТВЕННОЕ БЮДЖЕТНОЕ ОБРАЗОВАТЕЛЬНОЕ**

#### **УЧРЕЖДЕНИЕ ВЫСШЕГО ОБРАЗОВАНИЯ**

#### **«ВСЕРОССИЙСКИЙ ГОСУДАРСТВЕННЫЙ УНИВЕРСИТЕТ КИНЕМАТОГРАФИИ ИМЕНИ С.А. ГЕРАСИМОВА»**

#### **СЕРГИЕВО-ПОСАДСКИЙ ФИЛИАЛ ВГИК**

#### **ОТЗЫВ**

#### **на выпускную квалификационную работу**

#### **(дипломный проект, дипломную работу)**

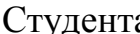

гудента дел в собора при тема и продължа и группы и при тема и година и година и година и година и година и го

(Фамилия, имя, отчество полностью)

по специальности

(код и наименование специальности)

 $\_$  , and the contribution of the contribution of  $\mathcal{L}_1$  , and  $\mathcal{L}_2$  , and  $\mathcal{L}_3$  , and  $\mathcal{L}_4$  , and  $\mathcal{L}_5$  , and  $\mathcal{L}_6$  , and  $\mathcal{L}_7$  , and  $\mathcal{L}_8$  , and  $\mathcal{L}_7$  , and  $\mathcal{L}_8$  , and  $\mathcal{L}_9$  , \_\_\_\_\_\_\_\_\_\_\_\_\_\_\_\_\_\_\_\_\_\_\_\_\_\_\_\_\_\_\_\_\_\_\_\_\_\_\_\_\_\_\_\_\_\_\_\_\_\_\_\_\_\_\_\_\_\_\_\_\_\_\_\_\_\_

\_\_\_\_\_\_\_\_\_\_\_\_\_\_\_\_\_\_\_\_\_\_\_\_\_\_\_\_\_\_\_\_\_\_\_\_\_\_\_\_\_\_\_\_\_\_\_\_\_\_\_\_\_\_\_\_\_\_\_\_\_\_\_\_\_\_ \_\_\_\_\_\_\_\_\_\_\_\_\_\_\_\_\_\_\_\_\_\_\_\_\_\_\_\_\_\_\_\_\_\_\_\_\_\_\_\_\_\_\_\_\_\_\_\_\_\_\_\_\_\_\_\_\_\_\_\_\_\_\_\_\_\_

\_\_\_\_\_\_\_\_\_\_\_\_\_\_\_\_\_\_\_\_\_\_\_\_\_\_\_\_\_\_\_\_\_\_\_\_\_\_\_\_\_\_\_\_\_\_\_\_\_\_\_\_\_\_\_\_\_\_\_\_\_\_\_\_\_\_ \_\_\_\_\_\_\_\_\_\_\_\_\_\_\_\_\_\_\_\_\_\_\_\_\_\_\_\_\_\_\_\_\_\_\_\_\_\_\_\_\_\_\_\_\_\_\_\_\_\_\_\_\_\_\_\_\_\_\_\_\_\_\_\_\_\_

\_\_\_\_\_\_\_\_\_\_\_\_\_\_\_\_\_\_\_\_\_\_\_\_\_\_\_\_\_\_\_\_\_\_\_\_\_\_\_\_\_\_\_\_\_\_\_\_\_\_\_\_\_\_\_\_\_\_\_\_\_\_\_\_\_\_ \_\_\_\_\_\_\_\_\_\_\_\_\_\_\_\_\_\_\_\_\_\_\_\_\_\_\_\_\_\_\_\_\_\_\_\_\_\_\_\_\_\_\_\_\_\_\_\_\_\_\_\_\_\_\_\_\_\_\_\_\_\_\_\_\_\_

\_\_\_\_\_\_\_\_\_\_\_\_\_\_\_\_\_\_\_\_\_\_\_\_\_\_\_\_\_\_\_\_\_\_\_\_\_\_\_\_\_\_\_\_\_\_\_\_\_\_\_\_\_\_\_\_\_\_\_\_\_\_\_\_\_\_  $\_$  , and the contribution of the contribution of  $\mathcal{L}_1$  , and  $\mathcal{L}_2$  , and  $\mathcal{L}_3$  , and  $\mathcal{L}_4$  , and  $\mathcal{L}_5$  , and  $\mathcal{L}_6$  , and  $\mathcal{L}_7$  , and  $\mathcal{L}_8$  , and  $\mathcal{L}_7$  , and  $\mathcal{L}_8$  , and  $\mathcal{L}_9$  , \_\_\_\_\_\_\_\_\_\_\_\_\_\_\_\_\_\_\_\_\_\_\_\_\_\_\_\_\_\_\_\_\_\_\_\_\_\_\_\_\_\_\_\_\_\_\_\_\_\_\_\_\_\_\_\_\_\_\_\_\_\_\_\_\_\_ \_\_\_\_\_\_\_\_\_\_\_\_\_\_\_\_\_\_\_\_\_\_\_\_\_\_\_\_\_\_\_\_\_\_\_\_\_\_\_\_\_\_\_\_\_\_\_\_\_\_\_\_\_\_\_\_\_\_\_\_\_\_\_\_\_\_

Тема проекта (работы) \_\_\_\_\_\_\_\_\_\_\_\_\_\_\_\_\_\_\_\_\_\_\_\_\_\_\_\_\_\_\_\_\_\_\_\_\_\_\_\_\_\_\_\_\_\_

Соответствие содержания проекта (работы) заданию:

Оформление пояснительной записки: \_\_\_\_\_\_\_\_\_\_\_\_\_\_\_\_\_\_\_\_\_\_\_\_\_\_\_\_\_\_\_\_\_\_

Самостоятельность и инициатива: \_\_\_\_\_\_\_\_\_\_\_\_\_\_\_\_\_\_\_\_\_\_\_\_\_\_\_\_\_\_\_\_\_\_\_\_\_

Правильность расчётов проекта в соответствии с принятой методикой:

Последовательность изложения материала, умение анализировать исходные и полученные данные: \_\_\_\_\_\_\_\_\_\_\_\_\_\_\_\_\_\_\_\_\_\_\_\_\_\_\_\_\_\_\_\_\_\_\_\_\_\_\_\_\_\_\_\_\_\_

\_\_\_\_\_\_\_\_\_\_\_\_\_\_\_\_\_\_\_\_\_\_\_\_\_\_\_\_\_\_\_\_\_\_\_\_\_\_\_\_\_\_\_\_\_\_\_\_\_\_\_\_\_\_\_\_\_\_\_\_\_\_\_\_\_\_ \_\_\_\_\_\_\_\_\_\_\_\_\_\_\_\_\_\_\_\_\_\_\_\_\_\_\_\_\_\_\_\_\_\_\_\_\_\_\_\_\_\_\_\_\_\_\_\_\_\_\_\_\_\_\_\_\_\_\_\_\_\_\_\_\_\_

Обоснованные выводы по каждому разделу, выводы по дипломному проекту в соответствии с поставленными задачами: \_\_\_\_\_\_\_\_\_\_\_\_\_\_\_\_\_\_\_\_\_\_\_\_\_\_\_\_

\_\_\_\_\_\_\_\_\_\_\_\_\_\_\_\_\_\_\_\_\_\_\_\_\_\_\_\_\_\_\_\_\_\_\_\_\_\_\_\_\_\_\_\_\_\_\_\_\_\_\_\_\_\_\_\_\_\_\_\_\_\_\_\_\_\_ \_\_\_\_\_\_\_\_\_\_\_\_\_\_\_\_\_\_\_\_\_\_\_\_\_\_\_\_\_\_\_\_\_\_\_\_\_\_\_\_\_\_\_\_\_\_\_\_\_\_\_\_\_\_\_\_\_\_\_\_\_\_\_\_\_\_ \_\_\_\_\_\_\_\_\_\_\_\_\_\_\_\_\_\_\_\_\_\_\_\_\_\_\_\_\_\_\_\_\_\_\_\_\_\_\_\_\_\_\_\_\_\_\_\_\_\_\_\_\_\_\_\_\_\_\_\_\_\_\_\_\_\_

\_\_\_\_\_\_\_\_\_\_\_\_\_\_\_\_\_\_\_\_\_\_\_\_\_\_\_\_\_\_\_\_\_\_\_\_\_\_\_\_\_\_\_\_\_\_\_\_\_\_\_\_\_\_\_\_\_\_\_\_\_\_\_\_\_\_ \_\_\_\_\_\_\_\_\_\_\_\_\_\_\_\_\_\_\_\_\_\_\_\_\_\_\_\_\_\_\_\_\_\_\_\_\_\_\_\_\_\_\_\_\_\_\_\_\_\_\_\_\_\_\_\_\_\_\_\_\_\_\_\_\_\_ \_\_\_\_\_\_\_\_\_\_\_\_\_\_\_\_\_\_\_\_\_\_\_\_\_\_\_\_\_\_\_\_\_\_\_\_\_\_\_\_\_\_\_\_\_\_\_\_\_\_\_\_\_\_\_\_\_\_\_\_\_\_\_\_\_\_

\_\_\_\_\_\_\_\_\_\_\_\_\_\_\_\_\_\_\_\_\_\_\_\_\_\_\_\_\_\_\_\_\_\_\_\_\_\_\_\_\_\_\_\_\_\_\_\_\_\_\_\_\_\_\_\_\_\_\_\_\_\_\_\_\_\_ \_\_\_\_\_\_\_\_\_\_\_\_\_\_\_\_\_\_\_\_\_\_\_\_\_\_\_\_\_\_\_\_\_\_\_\_\_\_\_\_\_\_\_\_\_\_\_\_\_\_\_\_\_\_\_\_\_\_\_\_\_\_\_\_\_\_

Выполнение графической части (для дипломного проекта): \_\_\_\_\_\_\_\_\_\_\_\_\_\_\_\_\_\_\_\_\_\_\_\_\_

Замечания о качестве и сроках выполнения проекта (работы):

Дипломный проект (работа) допущен до защиты с рекомендованной оценкой **меньшая политический** и политический и политический и политический и политический и политический и по

Руководитель работы

(ИО, фамилия) (подпись) (дата)

\_\_\_\_\_\_\_\_\_\_\_\_\_\_\_\_\_\_\_ \_\_\_\_\_\_\_\_\_\_\_\_\_\_\_\_ «\_\_\_»\_\_\_\_\_\_\_\_\_202\_ г.

С отзывом ознакомлен

 $\xarrow{\sim}$  202\_ г. (ИО, фамилия) (подпись) (дата)